## МИНИСТЕРСТВО ОБРАЗОВАНИЯ И НАУКИ УКРАИНЫ НАЦИОНАЛЬНЫЙ ТЕХНИЧЕСКИЙ УНИВЕРСИТЕТ "ХАРЬКОВСКИЙ ПОЛИТЕХНИЧЕСКИЙ ИНСТИТУТ"

Т. В. Миланич

## МЕТОДИЧЕСКИЕ УКАЗАНИЯ К ПРАКТИЧЕСКИМ ЗАНЯТИЯМ ПО ДИСЦИПЛИНЕ «АНАЛОГОВАЯ СХЕМОТЕХНИКА»

для студентов направлений подготовки бакалавров 6.050801 «Микро- и наноэлектроника» и 6.050802 «Электронные устройства и системы» дневной и заочной форм обучения Часть І

> Харьков НТУ «ХПИ» 2016

# СОДЕРЖАНИЕ

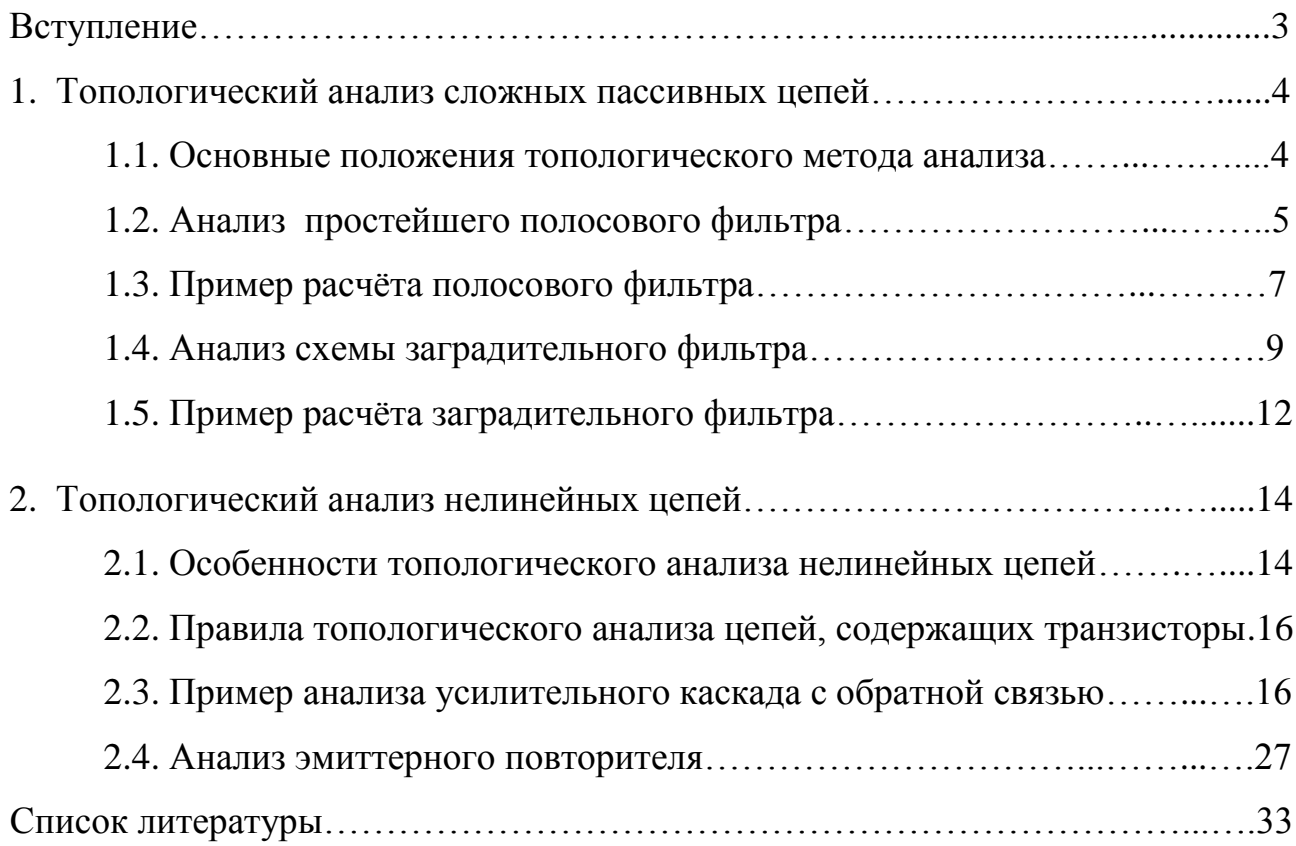

### ВСТУПЛЕНИЕ

Изучение студентами специального курса «Аналоговая схемотехника», помимо лекций, сопровождается проведением практических и лабораторных занятий, выполнением расчётно-графических заданий.

Целью этих видов обучения является закрепление теоретического материала, излагаемого в лекциях, а также привитие навыков, необходимых для самостоятельного решения практических задач, которые будут вставать перед будущими специалистами не только в процессе их обучения, но и в их дальнейшей самостоятельной инженерной деятельности. Это, в первую очередь, касается вопросов, связанных с приёмами практического расчёта отдельных электронных устройств и их узлов.

Курс «Аналоговая схемотехника» структурно состоит из двух модулей, первый из которых называется «Анализ электронных схем» и посвящён изложению современного топологического метода анализа линейных и нелинейных цепей в установившемся режиме, а также при переходных процессах.

В настоящих методических указаниях к практическим занятиям излагаются принципы топологического метода анализа применительно к получению расчётных выражений при анализе электрических и электронных схем в установившемся режиме. Подача материала предполагает постепенное освоение топологического метода на конкретных примерах, идя от сложных пассивных цепей к электронным схемам, содержащим активные элементы (полевые и биполярные транзисторы). Каждая из задач сопровождается числовым примером.

Методические указания рассчитаны не только на студентов, но и на инженеров, работающих в области электроники.

3

1. ТОПОЛОГИЧЕСКИЙ АНАЛИЗ СЛОЖНЫХ ПАССИВНЫХ ЦЕПЕЙ

#### 1.1. Основные положения топологического метола анализа

Для удобства и облегчения получения расчётных выражений с помощью топологического метода анализа основоположником метода С. Мэзоном [1] было предложено любую схемную функцию (передачу схемы) T определять как отношение выходной величины т, измеряемой условным измерительным прибором (амперметром ИЛИ вольтметром),  $\bf K$ входной величине  $S_{\bullet}$ представленной условным источником энергии (тока или напряжения). При этом сама схемная функция находится по так называемой «формуле Мэзона»:

$$
T = \frac{m}{s} = \frac{\Sigma P_k \Delta_k}{\Delta},\tag{1.1}
$$

где  $P_k$  –  $k$ -й путь передачи;  $\Delta_k$  – алгебраическое дополнение  $k$ -го пути передачи;  $\Delta$  – определитель схемы.

Напомним, что путь передачи - это путь между двумя узлами источника энергии, обязательно проходящий через измерительный прибор. Таких путей в схеме может быть несколько. Собственно, для того и вводятся в схему условные источник энергии и измерительный прибор, чтобы не ошибиться в нахождении путей передачи. Величина пути передачи равна произведению проводимостей всех входящих в него ветвей. Проводимость измерительного прибора полагается равной единице.

Алгебраическим дополнением  $\Delta_k$  пути передачи является определитель схемы, образующейся после закорачивания пути передачи.

Перед нахождением определителя схемы ∆ необходимо исключить из неё условные источник энергии и измерительный прибор (они свою задачу уже выполнили). При этом амперметр и источник напряжения закорачиваются, а вольтметр и источник тока просто удаляются.

Методика нахождения определителя схемы подробно изложена в учебнометодических пособиях [2; 3].

## 1.2. Анализ простейшего полосового фильтра

Схема фильтра приведена на рис. 1.1. Требуется получить выражение для амплитудо-частотной характеристики (АЧХ) фильтра.

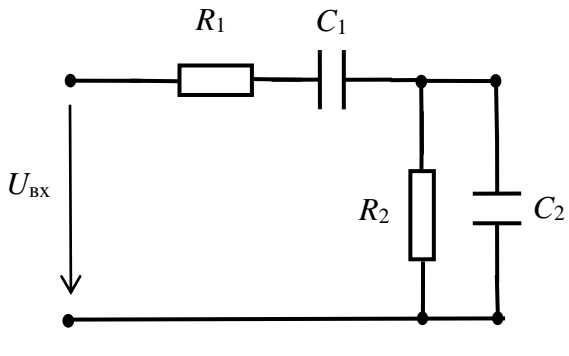

Рисунок 1.1

Как известно, АЧХ любого четырёхполюсника представляет собой зависимость модуля его коэффициента передачи  $\dot{K} = \frac{\dot{U}_{\text{\tiny{BBK}}}}{\dot{U}_{\text{\tiny{av}}}}$  от частоты, т.е.

 $K = f(\omega)$ .

В соответствии с правилами топологического анализа, дополняем схему условным источником входного напряжения и вольтметром, измеряющим выходное напряжение (рис. 1.2, *a*).

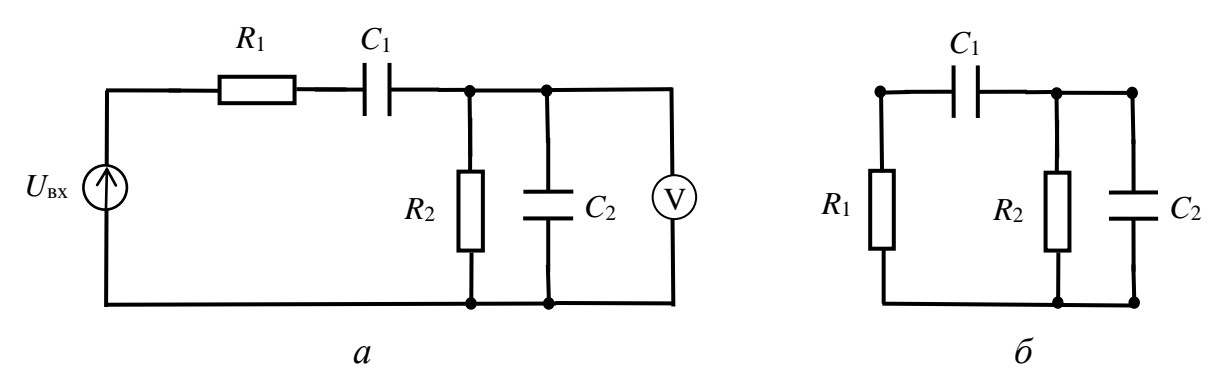

Рисунок 1.2

Пользуясь формулой Мэзона, находим выражение для коэффициента передачи фильтра  $\dot{K}$ .

$$
\dot{K} = \frac{\Sigma P_k \Delta_k}{\Delta} = \frac{g_1 j \omega C_1}{(g_2 + j \omega C_2)(g_1 + j \omega C_1) + g_1 j \omega C_1}.
$$
\n(1.2)

Здесь единственный путь передачи  $P_1 = g_1 j \omega C_1$  проходит через все узлы схемы, следовательно, его алгебраическое дополнение  $\Delta_1 = 1$ .

После закорачивания источника входного напряжения и удаления вольтметра получается трехузловая схема, приведенная на рис. 1.2, б.

Определитель этой схемы находим по «правилу треугольника» [3]:

 $\Delta = a(b+c) + bc$ , где за сторону *а* принимаем параллельно соединённые резистор R2 и конденсатор С2.

Преобразуем выражение (1.2), разделив числитель и знаменатель на  $g_1$ *j*  $\omega C_1$ . Получим

$$
\dot{K} = \frac{1}{(g_2 + j\omega C_2) \left(\frac{1}{j\omega C_1} + R_1\right) + 1} = \frac{1}{1 + \frac{R_1}{R_2} + \frac{C_2}{C_1} + j\left(\omega C_2 R_1 - \frac{1}{\omega C_1 R_2}\right)}
$$

Находим модуль коэффициента передачи:

$$
K = \frac{1}{\sqrt{\left(1 + \frac{R_1}{R_2} + \frac{C_2}{C_1}\right)^2 + \left(\omega C_2 R_1 - \frac{1}{\omega C_1 R_2}\right)^2}}.
$$

Для упрощения анализа примем

$$
C_1 = C_2 = C; R_1 = R_2 = R.
$$
\n(1.3)

Тогда

$$
K = \frac{1}{\sqrt{9 + \left(\omega CR - \frac{1}{\omega CR}\right)^2}} = \frac{\frac{1}{3}}{\sqrt{1 + \frac{1}{9} \left(\omega CR - \frac{1}{\omega CR}\right)^2}}.
$$
(1.4)

На квазирезонансной частоте  $\omega_0$  коэффициент передачи принимает максимальное значение  $K_0 = \frac{1}{3}$  (при этом  $\omega_0 CR = \frac{1}{\omega_0 CR}$ , откуда  $\omega_0 = \frac{1}{CR}$ ).

В качестве граничных частот полосы пропускания фильтра принимают такие её значения, при которых коэффициент передачи  $K$  становится меньше  $K_0$ в  $\sqrt{2}$  раз. При этом второе слагаемое под корнем в выражении (1.4) должно равняться единице.

На низкой частоте первым слагаемым в скобках можно пренебречь по сравнению со вторым, и тогда значение нижней граничной частоты определится как

$$
\omega_{\rm H} = \frac{K_0}{CR} = \frac{\omega_0}{3} \,. \tag{1.5}
$$

Аналогично, на высокой частоте, пренебрегая вторым слагаемым по сравнению с первым, получим

$$
\omega_{\rm B} = \frac{1}{K_0 CR} = 3\omega_0. \tag{1.6}
$$

Полоса пропускания фильтра  $\Delta \omega = \omega_B - \omega_H = \frac{8}{3}\omega_0$ . Из выражений (1.5) и

(1.6) можно получить следующие важные соотношения:

$$
\omega_{\rm H} \cdot \omega_{\rm B} = \omega_0^2, \tag{1.7}
$$

$$
\frac{\omega_{\rm B}}{\omega_{\rm H}} = \frac{f_{\rm B}}{f_{\rm H}} = 9. \tag{1.8}
$$

Отношение (1.8) жёстко определяет условие реализации полосового фильтра с параметрами, принятыми в допущении (1.3). Таким образом, одна из граничных частот определяет и другую. По любой из них произвольно выбирают значения ёмкости конденсатора С и сопротивления резистора R и на этом расчёт заканчивается.

## 1.3. Пример расчёта полосового фильтра

1.3.1. Пусть требуется рассчитать полосовой фильтр с нижней граничной частотой  $f_H = 1 \kappa \Gamma$ ц и построить его АЧХ.

1.3.2. Выбираем схему полосового фильтра (см. рис. 1.1), в которой принимаем  $C_1 = C_2 = C$ ;  $R_1 = R_2 = R$ .

1.3.3. Из отношения (1.8) находим значение верхней граничной частоты

$$
f_{\rm B} = 9f_{\rm H} = 9 \text{ K}\Gamma\text{H}.
$$

1.3.4. Рассчитываем полосу пропускания фильтра

$$
\Delta f = f_{\rm B} - f_{\rm H} = 9 - 1 = 8 \,\text{k} \Gamma \text{u}.
$$

1.3.5. Задаёмся значением сопротивления резистора  $R = 1$  кОм. Из соотношения (1.5) находим значение ёмкости конденсатора С.

$$
C = \frac{K_0}{2\pi f_{\rm H} R} = \frac{1}{3 \cdot 2\pi \cdot 10^3 \cdot 10^3} = 53 \text{ H}\Phi.
$$

Из стандартизованного ряда числовых коэффициентов E24 выбираем значение ёмкости  $C = 51$  нФ.

1.3.6. Находим значение квазирезонансной частоты фильтра

$$
f_0 = \frac{1}{2\pi CR} = \frac{1}{2 \cdot 3,14 \cdot 51 \cdot 10^{-9} \cdot 10^3} = 3121 \text{ T.}
$$

1.3.7. По выражению (1.4) строим АЧХ фильтра. Для удобства частоту обычно логарифмическом масштабе откладывают  $\overline{B}$  $\overline{M}$ полученную логарифмической характеристику называют амплитудо-частотной характеристикой (ЛАЧХ). Значения частоты и коэффициента передачи сведены в таблицу 1.1, а сама ЛАЧХ приведена на рис. 1.3.

Таблица 1.1

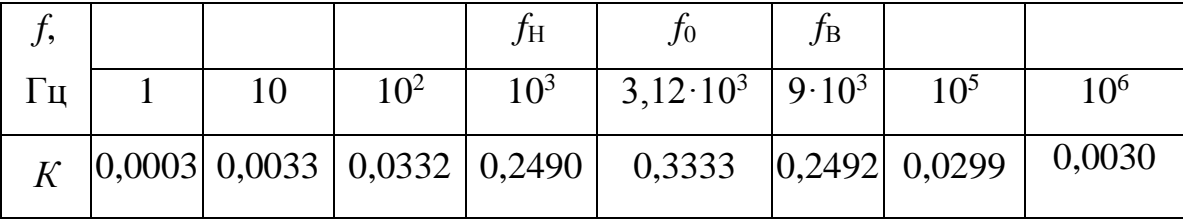

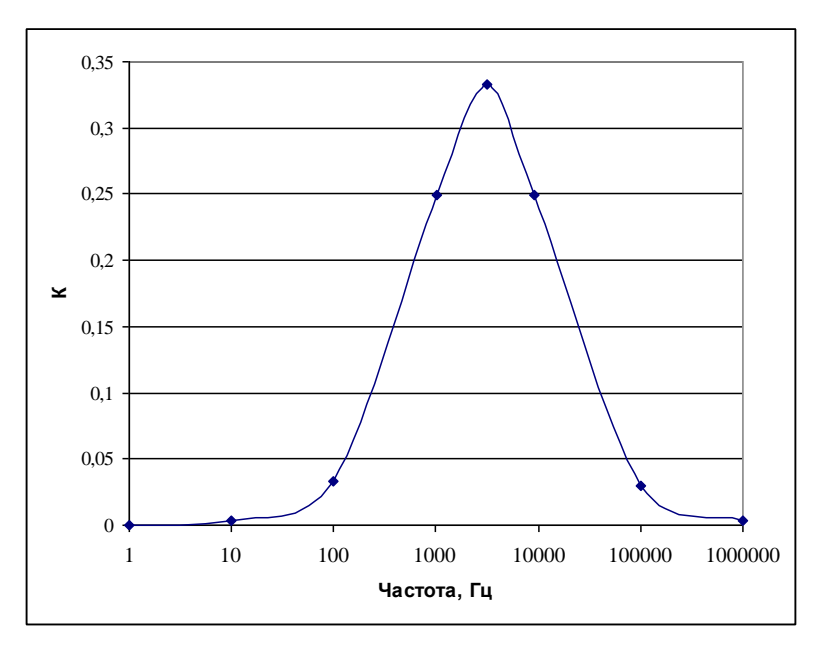

Рисунок 1.3

## **1.4. Анализ схемы заградительного фильтра**

Одна из наиболее распространённых схем заградительного фильтра, так называемый «двойной Т-образный мост», приведена на рис. 1.4. На практике принимают следующие значения элементов фильтра:  $R_1 = R_2 = R$ ;  $R_3 = 0.5R$ ;  $C_1 = C_2 = C$ ;  $C_3 = 2C$ .

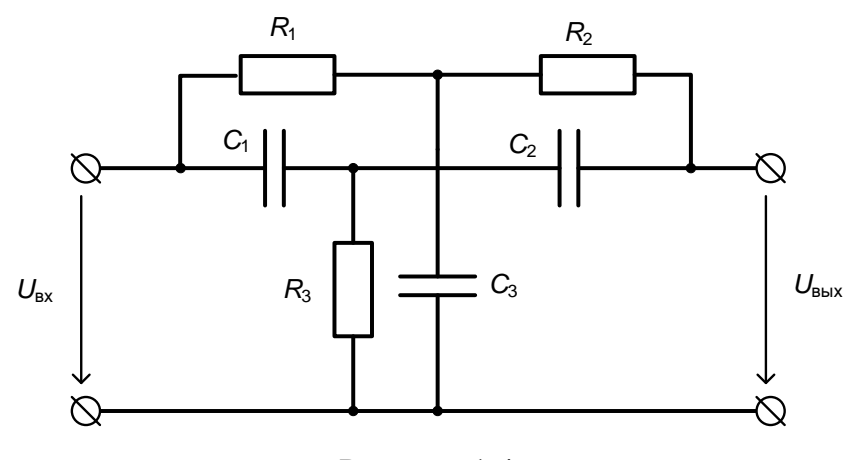

Рисунок 1.4

Для получения выражения, описывающего АЧХ фильтра, в соответствии с правилами топологического метода дополним схему условными источником входного напряжения и вольтметром, измеряющим выходное напряжение. Пронумеруем узлы схемы (рис.1.5).

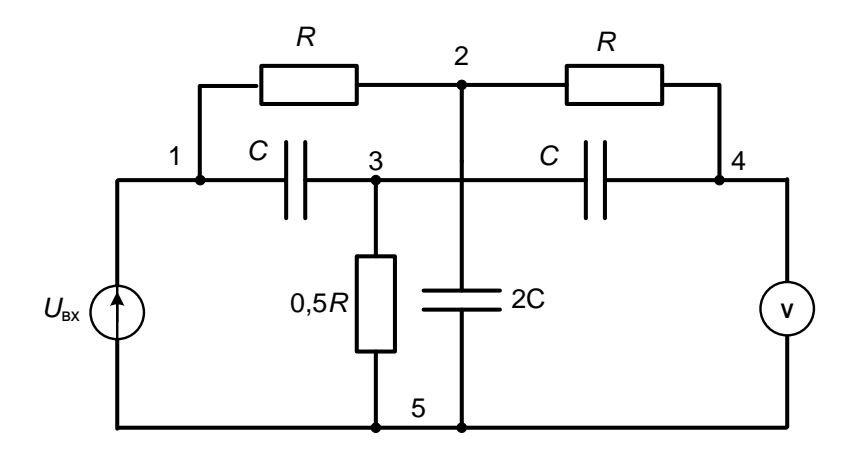

Рисунок 1.5

Комплексный коэффициент передачи фильтра определится как

$$
\dot{K} = \frac{\dot{U}_{\text{max}}}{\dot{U}_{\text{ax}}} = \frac{\Sigma P_k \Delta_k}{\Delta}.
$$
\n(1.9)

Числитель выражения (1.9) состоит из двух слагаемых, соответствующих двум путям передачи, помноженным на их алгебраические дополнения.

Первый путь проходит через узлы 1, 2, 4, 5. Его дополнением будет сумма проводимостей элементов, связанных с единственным узлом, через который не прошёл этот путь, т.е. узлом 3:

$$
P_1 = g^2; \ \Delta_1 = 2g + j\omega C + j\omega C = 2g + 2j\omega C.
$$

Второй путь проходит через узлы 1, 3, 4, 5. Его дополнением будет сумма проводимостей, связанных с узлом 2:

$$
P_2 = j\omega C \cdot j\omega C; \ \Delta_2 = g + g + 2j\omega C = 2g + 2j\omega C.
$$

Для нахождения знаменателя выражения (1.9) (определителя схемы) в соответствии с правилами топологического анализа необходимо закоротить условный источник напряжения и удалить вольтметр. При этом схема приобретает вид, показанный на рис. 1.6.

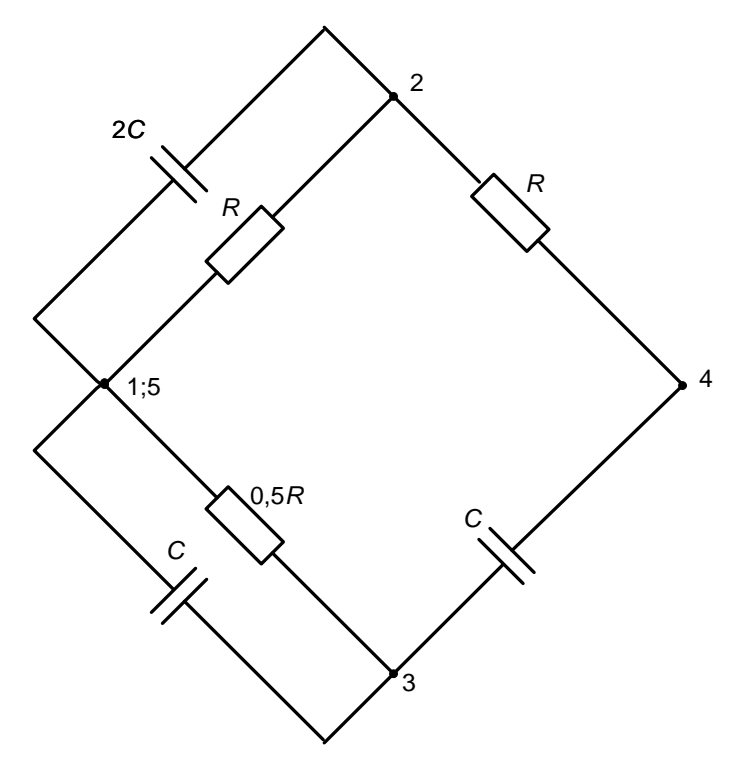

Рисунок 1.6

Эта схема содержит четыре узла, поэтому для нахождения определителя следует применить способ разложения по двум узлам [3]. В соответствии с этим способом выбираем пару узлов (например, 4 и 1) и находим все возможные пути  $P'_\iota$  между этими узлами и их алгебраические дополнения  $\Delta'_\iota$ . Тогда определитель схемы будет находиться по выражению (1.10).

$$
\Delta = \Sigma P_k' \Delta_k' \,. \tag{1.10}
$$

Между узлами 4 и 1 существуют два пути (4-2-1 и 4-3-1), каждый из них проходит через три узла схемы из четырёх. Таким образом, определитель схемы находится как

$$
\Delta = P_1' \Delta_1' + P_2' \Delta_2' = g(g + 2j\omega C) \cdot (2g + 2j\omega C) + j\omega C(j\omega C + 2g) \cdot (2g + 2j\omega C).
$$

В итоге получаем следующее выражение для  $\dot{K}$ :

$$
\dot{K} = \frac{\dot{U}_{\text{B-LX}}}{\dot{U}_{\text{B-LX}}} = \frac{\Sigma P_k \Delta_k}{\Delta} = \frac{g^2 (2g + 2j\omega C) + j\omega C \cdot j\omega C (2g + 2j\omega C)}{g (g + 2j\omega C)(2g + 2j\omega C) + j\omega C (2g + j\omega C)(2g + 2j\omega C)} =
$$

$$
=\frac{g^2 + j\omega C \cdot j\omega C}{g^2 + 2j\omega Cg + (j\omega C)^2 + 2j\omega Cg} = \frac{1 - \omega^2 C^2 R^2}{1 - \omega^2 C^2 R^2 + j4\omega CR} = \frac{1}{1 + j\frac{4\omega CR}{1 - \omega^2 C^2 R^2}}
$$

Путём дальнейших математических преобразований получим выражение для модуля коэффициента передачи фильтра

$$
K = \frac{1}{\sqrt{1 + \left(\frac{4\omega CR}{1 - \omega^2 C^2 R^2}\right)^2}}.
$$
\n(1.11)

Выражение (1.11) описывает АЧХ рассматриваемого заградительного фильтра. Анализируя это выражение, приходим к выводу, что максимальное значение коэффициента передачи  $K = 1$  будет достигаться при значениях круговой частоты  $\omega \rightarrow 0$  и  $\omega \rightarrow \infty$ . Частота запирания, при которой  $K = 0$ ,

$$
\omega_0 = \frac{1}{CR} \,. \tag{1.12}
$$

Нижнюю и верхнюю граничные частоты определяем, приравняв второе слагаемое знаменателя выражения (1.11) к единице:

$$
\left(\frac{4\omega CR}{1-\omega^2C^2R^2}\right)^2 = 1\tag{1.13}
$$

При малых значениях частот вторым слагаемым в знаменателе выражения (1.13) можно пренебречь, и тогда значение нижней граничной частоты определится как

$$
\omega_{\rm H} = \frac{1}{4CR} = \frac{\omega_0}{4}
$$

.

На высоких частотах можно пренебречь единицей в знаменателе выражения (1.13) и значение верхней граничной частоты определится как

$$
\omega_{\rm B} = \frac{4}{CR} = 4\omega_0.
$$

Диапазон запирания фильтра  $\Delta \omega = \omega_{\rm B} - \omega_{\rm H} = \frac{15}{4} \omega_0$  $\Delta \omega = \omega_B - \omega_H = \frac{15}{4} \omega_0$ , a отношение частот

16 Н В Н  $\frac{B}{B} = \frac{J}{A}$ *f f*  $\omega$  $\frac{\omega_{\rm B}}{\omega} = \frac{f_{\rm B}}{a} = 16$ .

## **1.5. Пример расчёта заградительного фильтра**

1.5.1. Пусть требуется рассчитать заградительный фильтр, имеющий частоту запирания  $f_0 = 100$  кГц.

1.5.2. Выбираем схему фильтра (см. рис. 1.4). Зададимся значением сопротивления *R* = 2,2 кОм.

1.5.3. Из выражения (1.12) находим значение емкости конденсатора:

$$
C = \frac{1}{\omega_0 R} = \frac{1}{2\pi f_0 R} = \frac{1}{2\pi \cdot 100 \cdot 10^3 \cdot 2, 2 \cdot 10^3} = 723 \,\text{m}.
$$

1.5.4. По выражению (1.11) строим ЛАЧХ фильтра. Значения частоты и коэффициента передачи сведены в таблицу 1.2, а ЛАЧХ приведена на рис. 1.6.

Таблица 1.2

| J,         |  |                     |  | $J_{\rm H}$                                                                | $J_0$             | $f_{\rm B}$ |                 |                 |          |
|------------|--|---------------------|--|----------------------------------------------------------------------------|-------------------|-------------|-----------------|-----------------|----------|
| $\Gamma$ ц |  | $10 \mid 10^2 \mid$ |  | $10^3$   $10^4$   $2,5.10^4$                                               | $10^5$   $4.10^5$ |             | 10 <sup>6</sup> | 10 <sup>7</sup> | $10^{8}$ |
| K          |  |                     |  | $\vert 0.999 \vert 0.927 \vert 0.684 \vert 0.0003 \vert 0.684 \vert 0.927$ |                   |             |                 | 0,999           |          |

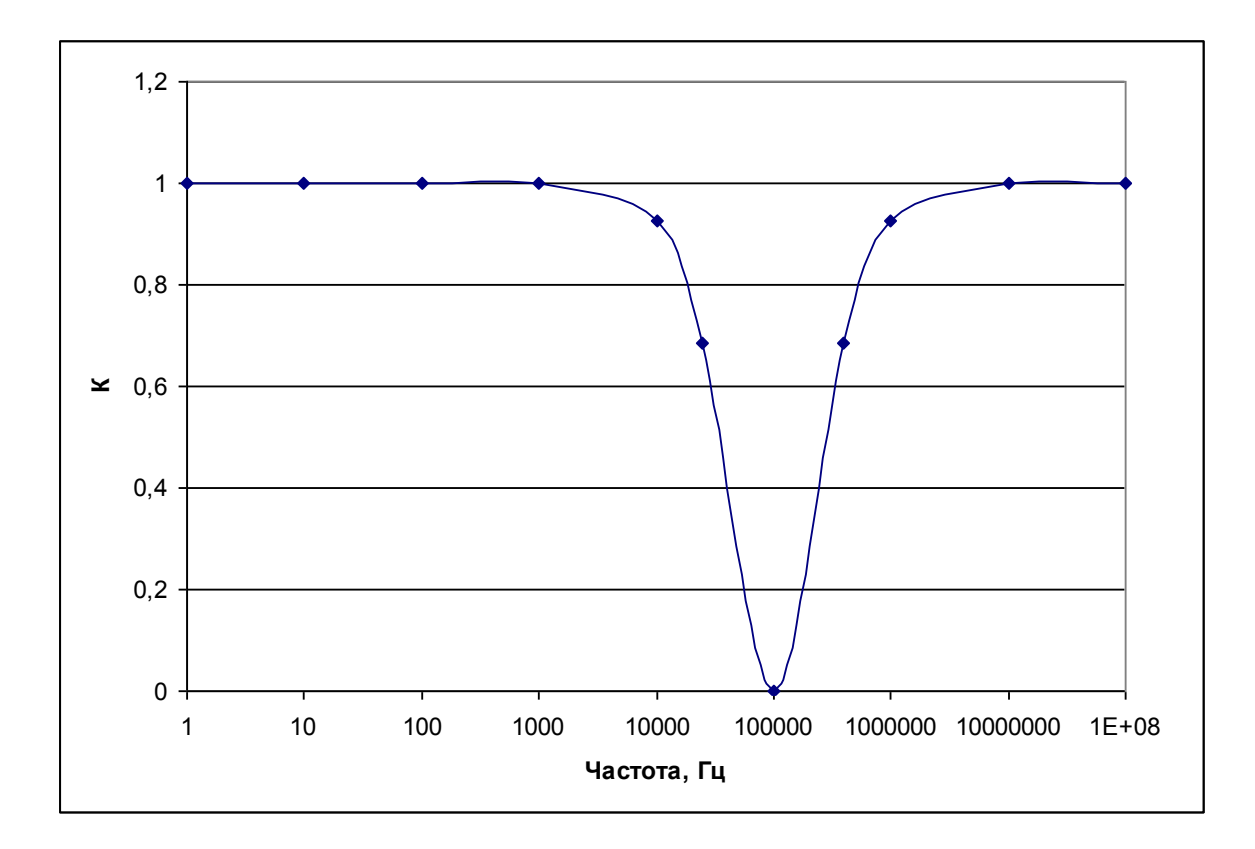

Рисунок 1.6

1.5.5. Из стандартизованного ряда числовых коэффициентов Е24 выбираем значение сопротивлений резисторов и емкостей конденсаторов фильтра:

$$
R_1 = R_2 = R = 2,2
$$
 kOm,  $R_3 = 0,5 R = 1,1$  kOm,  
 $C_1 = C_2 = C = 750$  n $\Phi$ ,  $C_3 = 2C = 1500$  n $\Phi$ .

## 2. ТОПОЛОГИЧЕСКИЙ АНАЛИЗ НЕЛИНЕЙНЫХ ЦЕПЕЙ

#### 2.1. Особенности топологического анализа нелинейных цепей

При анализе цепей, содержащих активные нелинейные элементы (например, биполярные и полевые транзисторы) возникает необходимость ЭТИХ элементов эквивалентными схемами, замешения позволяющими применять к ним линейные методы анализа. Суть эквивалентных схем состоит в замене несимметричных компонентов их симметричными эквивалентами. Примером таких схем являются широко известные схемы замещения биполярных транзисторов, основанные на применении h-параметров.

При топологическом анализе используются так называемые унисторные схемы замещения полупроводниковых транзисторов [3]. Унистором называют условный элемент, ток в котором обусловлен напряжением (или потенциалом), приложенным только к одному выводу этого элемента, а именно к тому, от которого унистор направлен (рис. 2.1).

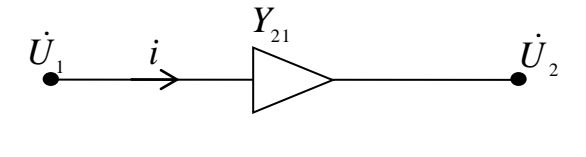

 $i = Y_{21}U_1$ 

## Рисунок 2.1

(Напомним, что в реальных элементах электрический ток возникает под воздействием разности потенциалов на его выводах.)

Унисторы обладают рядом свойств, основным из которых является отсутствие тока, а, следовательно, и проводимости, в унисторе, направленном от узла с нулевым потенциалом (т.е. от заземлённого узла). Это свойство позволяет не учитывать при анализе цепи пути передачи, проходящие через такие унисторы.

Унисторные эквивалентные схемы замещения биполярных и полевых транзисторов приведены на рисунках 2.2 и 2.3, соответственно.

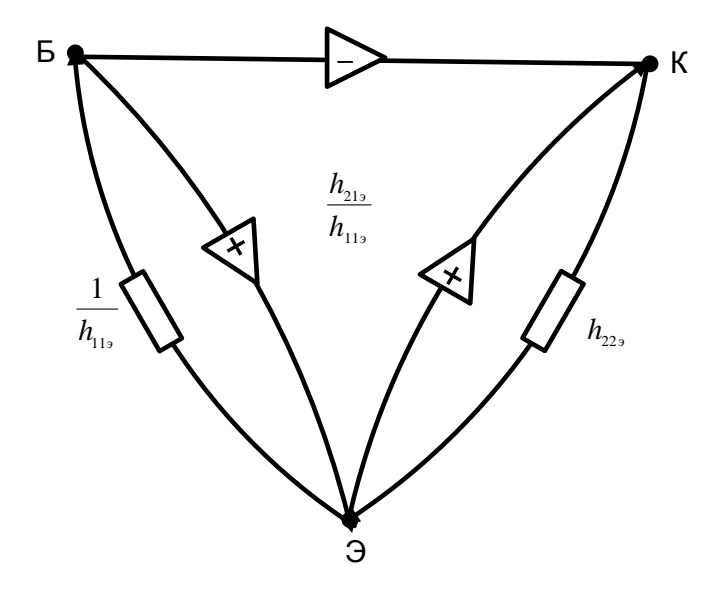

Рисунок 2.2

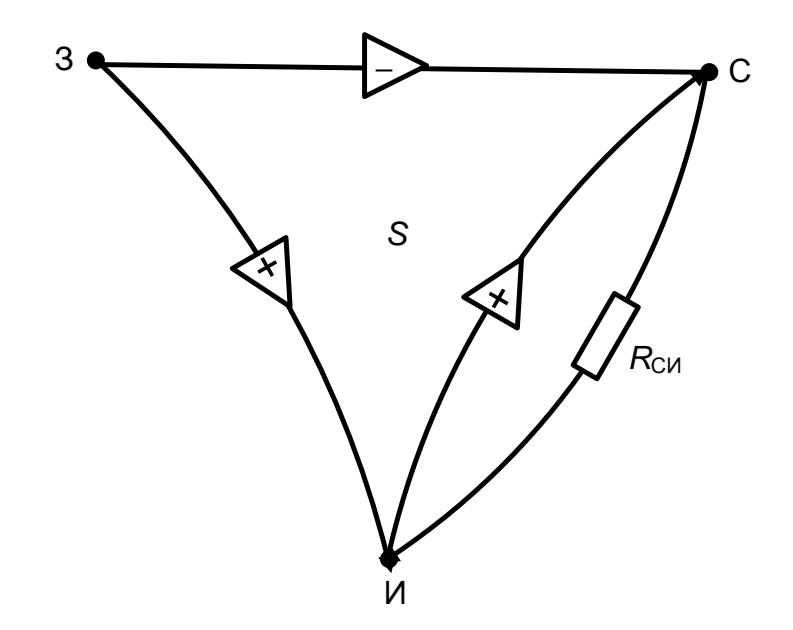

Рисунок 2.3

Проводимость унистора в схеме замещения биполярного транзистора  $\frac{h_{219}}{h_{113}}$ , а в схеме полевого транзистора S. Знак «+» или «-» внутри равна условного обозначения унистора показывает, с каким знаком нужно учитывать его проводимость в соответствующем пути передачи.

Отметим, что приведенные выше унисторные схемы замещения одинаковы для любого типа транзисторов и любой схемы их включения.

#### $2.2.$ Правила топологического цепей, анализа содержащих транзисторы

2.2.1. При анализе реакции схемы усилительного каскада на входной переменный сигнал, в соответствии с принципом наложения, считаем все прочие имеющиеся в схеме источники напряжения закороченными, а источники тока разомкнутыми.

 $2.2.2.$ Заменяем биполярные или транзисторы полевые ИХ эквивалентными унисторными схемами.

2.2.3. Дополняем схему условными источником энергии и измерительным прибором. Вид источника и прибора определяется искомой передаточной функцией. Один из выводов измерительного прибора заземляем.

2.2.4. Если в пути передачи  $P_k$  имеется унистор, направленный к измерительному прибору, то считаем этот унистор обычной проводимостью. При обратном направлении унистора такой путь учитывать не нужно.

2.2.5. При нахождении знаменателя (определителя схемы) следует:

1) удалить источник энергии и измерительный прибор (источник э.д.с. и амперметр закоротить, а источник тока и вольтметр - разомкнуть);

2) заземлить узел схемы, от которого направлено наибольшее количество унисторов, чтобы не учитывать их при нахождении определителя;

3) определитель, независимо от сложности схемы, следует находить путем разложения по двум узлам, первый из которых - ранее заземленный.

## 2.3. Пример анализа усилительного каскада с обратной связью

 $2.3.1.$ Проанализируем, как влияет на основные показатели транзисторного усилительного каскада с RC-связью (рис. 2.4) введение последовательной отрицательной обратной связи (ООС) по току с целью температурной стабилизации тока коллектора. В данном случае отрицательную обратную связь по постоянной составляющей тока осуществляет резистор в цепи эмиттера  $R_3$ , а шунтирующий конденсатор  $C_3$  служит для устранения этой связи по переменной составляющей тока.

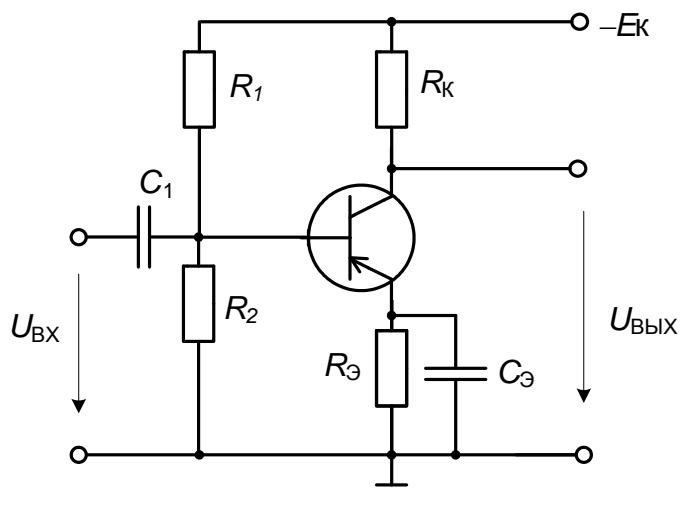

Рисунок 2.4

Параметры схемы усилительного каскада:

 $R_1 = 40$  KOM;  $R_2 = 10$  KOM;  $R_k = 4$  KOM;  $R_3 = 400$  OM;  $C_1 = 6.8$  MK $\Phi$ ;

 $C_2 = 1000$  MK $\Phi$ ;  $h_{113} = 900$  Om;  $h_{213} = 90$ ;  $h_{223} \approx 0$ ;  $f_0 = 1000$   $\Gamma$ u.

коэффициенты усиления Рассчитаем каскада  $\Pi$ <sup>O</sup> переменному напряжению и току, а также его входное сопротивление на средней частоте  $f_0$ вначале без конденсатора  $C_3$  (то есть с ООС), а потом без ООС, то есть при подключении этого конденсатора. Коэффициенты усиления и входное сопротивление усилителя с ООС обозначим индексом  $\beta$ :  $K_{\beta}$  – коэффициент усиления по напряжению,  $K_{i\beta}$  – коэффициент усиления по току,  $Z_{\alpha\beta}$  – входное сопротивление.

В соответствии с пунктами 2.2.1 и 2.2.2 в схеме усилительного каскада (см. рис. 2.4) закорачиваем источник коллекторного питания  $E_{\kappa}$  и заменяем биполярный транзистор его унисторной схемой замещения (рис. 2.2), учитывая, что по условию выходной проводимостью  $h_{22}$  можно пренебречь. При преобразовании схемы, приведенной на рисунке, резисторы  $R_1$  и  $R_2$  заменяются резистором  $R_{12}$  с эквивалентным сопротивлением  $R_{12} = \frac{R_1 R_2}{R_1 + R_2} = \frac{40 \cdot 10}{40 + 10} = 8 \text{ kOm}.$ 

Для упрощения дальнейших вычислений найдём также значение  $x_{C1}$  емкостного сопротивления конденсатора С1:

$$
x_{C1} = \frac{1}{2\pi \cdot 6C_1} = \frac{1}{2\pi \cdot 1000 \cdot 6.8 \cdot 10^{-6}} = 23 \text{ OM}.
$$

2.3.2. Найдём выражение для коэффициента усиления по напряжению без шунтирующего конденсатора (то есть при наличии ООС) К<sub>в</sub>. Дополним схему условными источником входного напряжения  $U_{\text{ax}}$  и вольтметром, измеряющим выходное напряжение каскада (рис. 2.5).

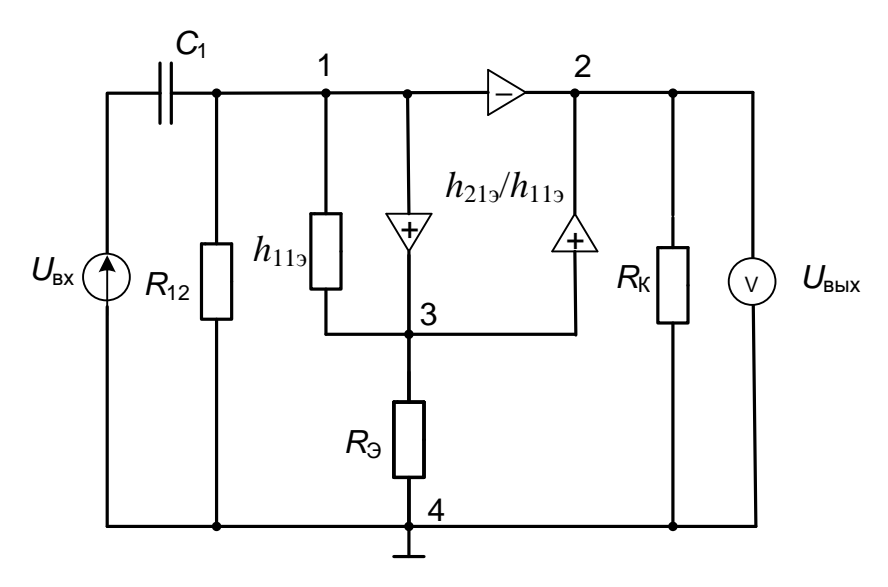

Рисунок 2.5

В соответствии с формулой (1.1)  $\dot{K}_{\beta} = \frac{\dot{U}_{\text{max}}}{\dot{U}} = \frac{\Sigma P_{k} \Delta_{k}}{\Delta}$ .

Числитель этой формулы находится как сумма двух слагаемых. Первый путь передачи проходит через узлы 1, 2 и 4. Дополнением пути будет сумма проводимостей, связанных с узлом 3 - единственным не пройденным этим путём узлом. При нахождении дополнения проводимость унистора учитывается только один раз в соответствии со свойствами унисторов [3].

$$
P_1\Delta_1 = -j\omega C_1 \frac{h_{213}}{h_{113}} \left( \frac{1}{h_{113}} + \frac{1}{R_3} + \frac{h_{213}}{h_{113}} \right).
$$

Второй путь передачи проходит через все узлы схемы, поэтому его алгебраическое дополнение равно единице.

$$
P_2\Delta_2 = j\omega C_1 \left(\frac{1}{h_{11}} + \frac{h_{21}}{h_{11}}\right) \frac{h_{21}}{h_{11}}.
$$

Отметим, что в обоих путях передачи унисторы направлены к измерительному прибору, поэтому их проводимости учитываются (п. 2.2.4).

Для нахождения определителя, в соответствии с п. 2.2.5, закорачиваем условный источник напряжения и удаляем из схемы условный вольтметр. Далее заземляем узел 1, от которого направлено два унистора. Эти унисторы также удаляем из схемы. Определитель преобразованной схемы (рис. 2.6) находим методом разложения по двум узлам.

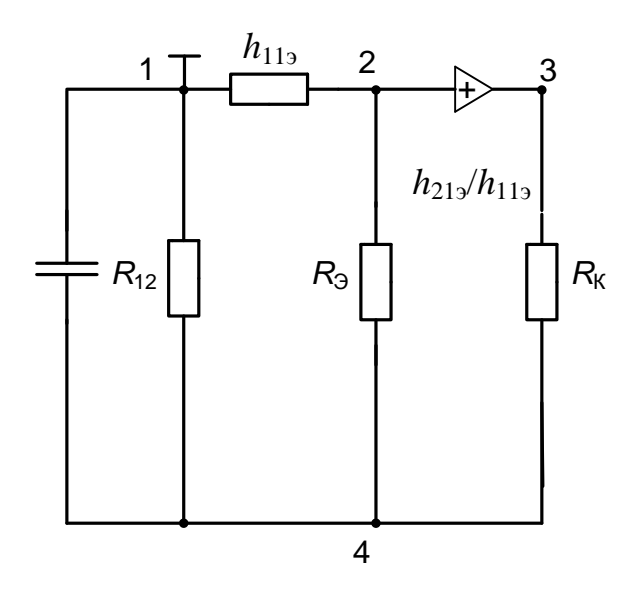

Рисунок 2.6

Первый из этих узлов - это заземлённый узел 1, второй выбираем произвольно, например, 2.

Определитель схемы представляет собой сумму путей между этими двумя узлами с учётом их алгебраических дополнений:  $\Delta = \sum P_i' \Delta'_i$ 

Из узла 1 к узлу 2 имеется четыре пути: 1-3-2, 1-4-3-2, 1-4-2 и 1-3-4-2. Однако в первых двух путях унистор направлен от заземлённого узла 1, поэтому эти пути учитывать не нужно. Таким образом, определитель будет иметь только два слагаемых  $\Delta = \left( j\omega C_1 + \frac{1}{R_{12}} \right) \frac{1}{R_e} \left( \frac{1}{h_{112}} + \frac{1}{R_2} + \frac{h_{212}}{h_{112}} \right) + \frac{1}{h_{112}} \cdot \frac{1}{R_2} \cdot \frac{1}{R_3}$ .

Окончательное выражение для коэффициента усиления по напряжению каскала с ООС имеет вил

$$
\dot{K}_{\beta} = \frac{j\omega C_1 \frac{h_{213}}{h_{113}} \left( \frac{1+h_{213}}{h_{113}} - \frac{1+h_{213}}{h_{113}} - \frac{1}{R_s} \right)}{\left( j\omega C_1 + \frac{1}{R_{12}} \right) \frac{1}{R_{\kappa}} \left( \frac{1}{h_{113}} + \frac{h_{213}}{h_{113}} + \frac{1}{R_s} \right) + \frac{1}{h_{113}R_sR_{\kappa}}} = -\frac{h_{213}R_{\kappa}R_{12}}{\left( R_{12} + \frac{1}{j\omega C_1} \right) \left( R_s + h_{213}R_s + h_{113} \right) + \frac{R_{12}}{j\omega C_1}} = -\frac{h_{213}R_{\kappa}R_{12}}{R_{12}\left( R_s + h_{213}R_s + h_{113} \right) - j\frac{1}{\omega C_1} \left( R_s + h_{213}R_s + h_{113} + R_{12} \right)}.
$$

Найдём выражение для модуля коэффициента усиления:

$$
K_{\beta} = -\frac{h_{21}R_{\kappa}R_{12}}{\sqrt{R_{12}^2(R_{\rho} + h_{21}R_{\rho} + h_{11})^2 + \left(\frac{R_{\rho} + h_{21}R_{\rho} + h_{11} + R_{12}}{\omega C_1}\right)^2}}.
$$
(2.1)

Подставив численные значения параметров элементов схемы, получим

$$
K_{\beta} = -\frac{90 \cdot 4 \cdot 10^3 \cdot 8 \cdot 10^3}{\sqrt{(64 \cdot 10^6 (400 + 90 \cdot 400 + 900)^2 + 23^2 (400 + 90 \cdot 400 + 900 + 8000)^2)}} = -9,7.
$$

2.3.3. При нахождении выражения для коэффициента усиления по напряжению К без обратной связи учитываем, что для устранения ООС по переменной составляющей тока резистор  $R_3$  шунтируется конденсатором  $C_3$ . При этом сопротивление конденсатора  $x_{C_3} = \frac{1}{2\pi f_0 C_2} = 0.16$  Ом намного меньше сопротивления резистора  $R_3 = 400$  Ом, и узел температурной стабилизации на средней частоте можно считать закороченным (рис. 2.7).

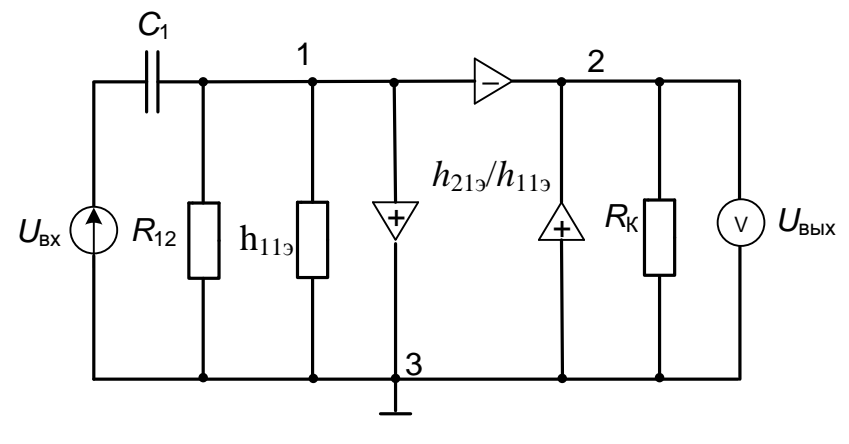

Рисунок 2.7

В этом случае числитель выражения (1.1) будет иметь только одно слагаемое

$$
P_1 \Delta_1 = -j\omega C_1 \frac{h_{219}}{h_{119}}
$$

Схема для нахождения определителя после необходимых преобразований разобьётся на две подсхемы, соединённые лишь одним узлом 3 (рис. 2.8).

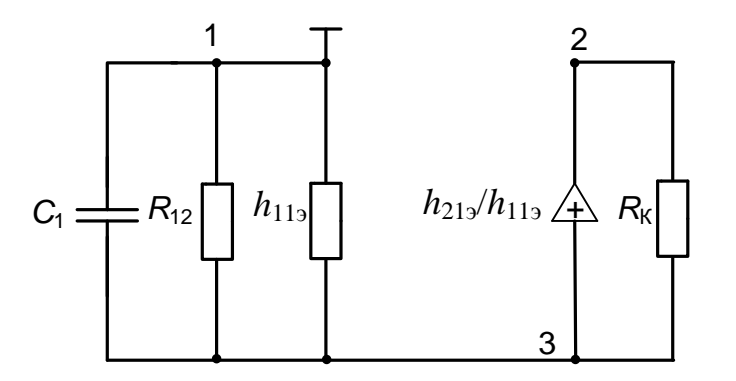

Рисунок 2.8

В подобных случаях определитель всей схемы равен произведению определителей отдельных подсхем [3]. Во второй подсхеме унистор направлен от заземлённого узла 1, поэтому его учитывать не надо:

$$
\Delta = \Delta_1 \Delta_2 = \left( j\omega C_1 + \frac{1}{R_{12}} + \frac{1}{h_{11}} \right) \frac{1}{R_{\kappa}}
$$

Выражение для коэффициента усиления в комплексной форме будет иметь вид

$$
\dot{K} = \frac{-j\omega C_1 \frac{h_{21}}{h_{11}}}{\left(j\omega C_1 + \frac{1}{R_{12}} + \frac{1}{h_{11}}\right) \frac{1}{R_{\kappa}}} = -\frac{h_{21}}{h_{11}} R_{\kappa} R_{12}} - j\left(\frac{h_{11}}{\omega C_1}\right)
$$

Перейдя к модулю и подставив значения параметров, получим значение коэффициента усиления каскада по напряжению без ООС:

$$
K = -\frac{h_{213}R_{\kappa}R_{12}}{\sqrt{(h_{113}R_{12})^2 + (\frac{h_{113} + R_{12}}{\omega C_1})^2}} = -\frac{90 \cdot 4 \cdot 10^3 \cdot 8 \cdot 10^3}{\sqrt{(900 \cdot 8 \cdot 10^3)^2 + 23^2 (900 + 8000)^2}} = -400.
$$

2.3.4. Для получения выражения для коэффициента усиления по току при наличии ООС  $\dot{K}_{i\beta} = \frac{I_{\text{BLX}}}{i}$  заменим в схеме на рис. 2.5 источник напряжения источником тока  $I_{\text{bx}}$ , а выходную цепь дополним амперметром (рис. 2.9).

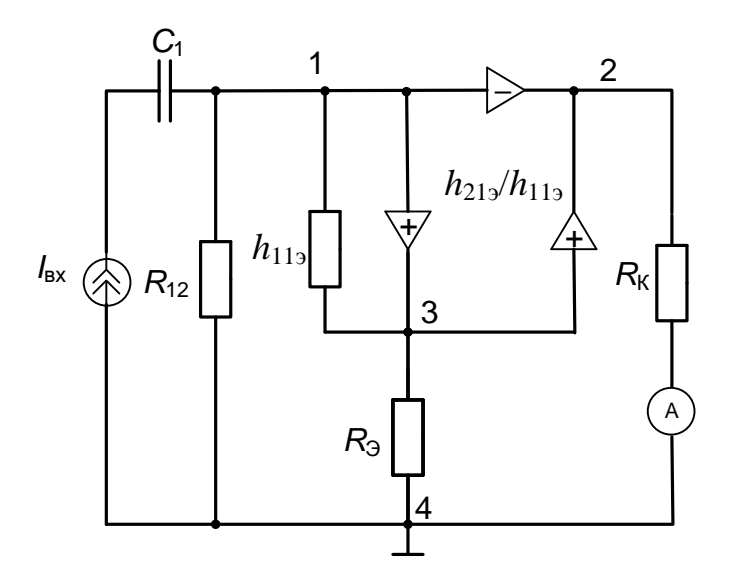

Рисунок 2.9

В этом случае пути передачи будут проходить и через резистор  $R_{\kappa}$ :

$$
P_1\Delta_1 = -j\omega C_1 \frac{h_{219}}{h_{119}} \cdot \frac{1}{R_{\kappa}} \left( \frac{1}{h_{119}} + \frac{1}{R_3} + \frac{h_{219}}{h_{119}} \right), \ P_2\Delta_2 = j\omega C_1 \left( \frac{1}{h_{119}} + \frac{h_{219}}{h_{119}} \right) \frac{h_{219}}{h_{119}} \cdot \frac{1}{R_{\kappa}}.
$$

При нахождении определителя следует удалить условный источник тока и закоротить условный амперметр. При этом схема разбивается на две подсхемы, соединённые одним узлом 1 (рис 2.10). Определитель находим как произведение определителей этих подсхем:

$$
\Delta = \Delta_1 \Delta_2 = j\omega C_1 \left[ \frac{1}{R_{12}} \cdot \frac{1}{R_{\kappa}} \left( \frac{1}{h_{11}} + \frac{1}{R_{\kappa}} + \frac{h_{21}}{h_{11}} \right) + \frac{1}{h_{112} R_{\kappa} R_{\kappa}} \right].
$$
 (2.2)

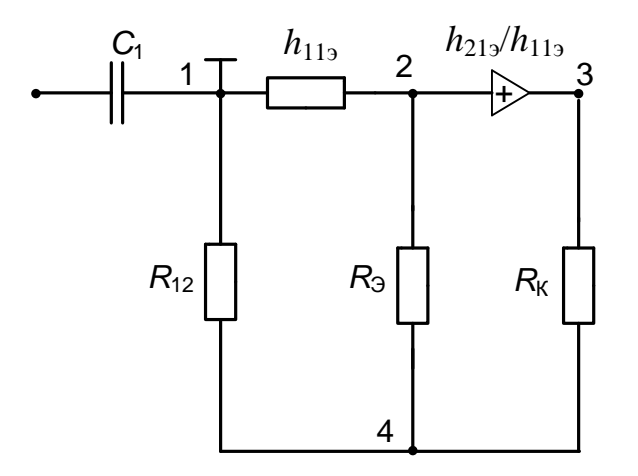

Рисунок 2.10

Коэффициент усиления по току в каскаде с ООС (без шунтирующего конденсатора  $C_3$ ) будет определяться выражением (2.3).

$$
\dot{K}_{i\beta} = \frac{j\omega C_1 \left[ -\frac{h_{213}}{h_{113}} \left( \frac{h_{213} + 1}{h_{113}} + \frac{1}{R_3} \right) + \frac{h_{213} + 1}{h_{113}} \cdot \frac{h_{213}}{h_{113}} \right] \frac{1}{R_{\kappa}}}{j\omega C_1 \frac{1}{R_{\kappa}} \left[ \frac{1}{R_{12}} \left( \frac{1}{h_{113}} + \frac{1}{R_3} + \frac{h_{213}}{h_{113}} \right) + \frac{1}{h_{113}R_3} \right]} = \frac{-h_{213}R_{12}}{R_3 + h_{213}R_3 + h_{113} + R_{12}}.
$$
 (2.3)

Подставив значения параметров в выражение (2.3), получим

$$
K_{i\beta} = -\frac{90 \cdot 8 \cdot 10^3}{400 + 90 \cdot 400 + 900 + 8000} = -16.
$$

2.3.5. При отсутствии ООС (при закороченном узле термостабилизации) схема (рис. 2.9) примет вид, показанный на рисунке 2.11.

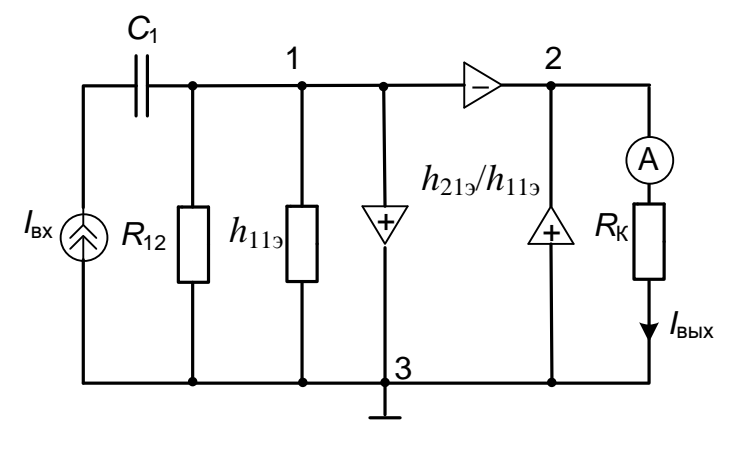

Рисунок 2.11

Единственный путь передачи проходит через все узлы схемы

$$
P_1 \Delta_1 = -j\omega C_1 \frac{h_{213}}{h_{113}} \cdot \frac{1}{R_{\rm s}}.
$$

Схема для нахождения определителя показана на рисунке 2.12. В данном случае схема разбилась на три подсхемы, соединённых между собой только одним узлом. Унистор, содержащийся в третьей подсхеме, направлен от заземленного узла 1, поэтому его учитывать не надо.

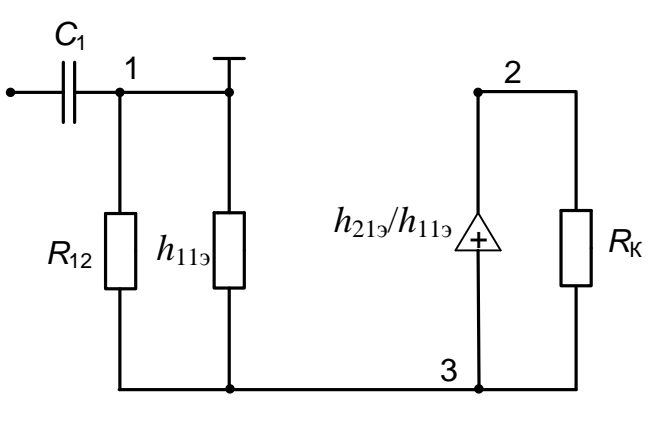

Рисунок 2.12

$$
\Delta = \Delta_1 \Delta_2 \Delta_3 = j\omega C_1 \left( \frac{1}{R_{12}} + \frac{1}{h_{11}} \right) \frac{1}{R_{\kappa}}.
$$

Таким образом, коэффициент усиления по току без ООС будет равен

$$
K_{i} = -\frac{j\omega C_{1} \frac{h_{21_{3}}}{h_{11_{3}} \cdot \frac{1}{R_{\kappa}}}}{j\omega C_{1} \left(\frac{1}{R_{12}} + \frac{1}{h_{11_{3}}}\right) \frac{1}{R_{\kappa}}} = -\frac{h_{21_{3}}R_{12}}{h_{11_{3}} + R_{12}} = -\frac{90 \cdot 8 \cdot 10^{3}}{900 + 8000} = -81.
$$

2.3.6. Входное сопротивление усилительного каскада с ООС находится по  $Z_{\text{ax}} = \frac{\dot{U}_{\text{ax}}}{\dot{I}_{\text{ax}}}$ , в соответствии с которой схему каскада необходимо формуле дополнить условными источником тока и вольтметром, подключенными к входным зажимам (рис. 2.13).

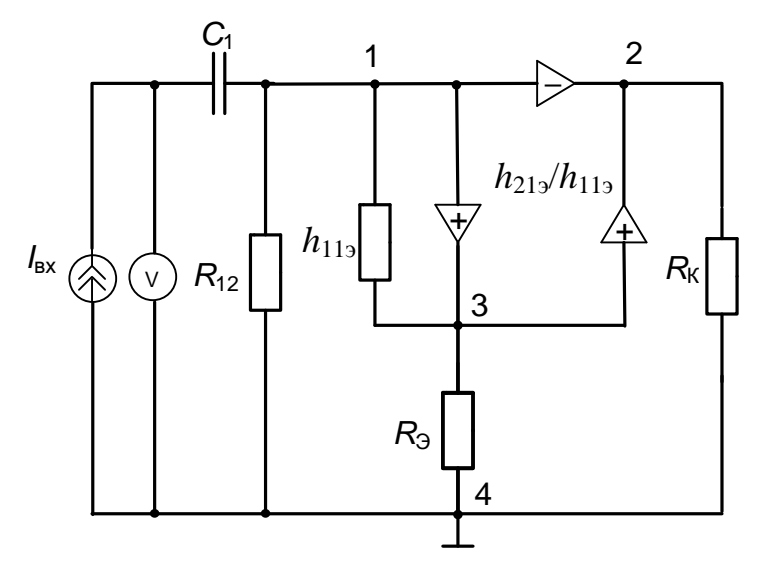

Рисунок 2.13

Единственный путь передачи в этом случае равен единице. После его закорачивания и заземления узла 1 получим схему для нахождения алгебраического дополнения пути, идентичную схеме, приведенной на рис. 2.6. Числителем формулы (1.1) будет выражение

$$
P_1\Delta_1 = \left(j\omega C_1 + \frac{1}{R_{12}}\right)\frac{1}{R_{\kappa}}\left(\frac{1}{h_{11}} + \frac{1}{R_3} + \frac{h_{21}}{h_{11}}\right) + \frac{1}{h_{11}}\cdot\frac{1}{R_3}\cdot\frac{1}{R_{\kappa}}.
$$

Для нахождения знаменателя удаляем из схемы источник тока и вольтметр, и после заземления узла 1 получаем схему, идентичную схеме на рис. 2.10. Определитель этой схемы мы уже находили, он определяется выражением (2.2). Таким образом, входное сопротивление каскада с ООС находится как

$$
Z_{\text{BK}} = \frac{\left(j\omega C_1 + \frac{1}{R_{12}}\right) \frac{1}{R_{\text{K}}} \left(\frac{1}{h_{11}} + \frac{1}{R_{\text{S}}} + \frac{h_{212}}{h_{112}}\right) + \frac{1}{h_{112}} \cdot \frac{1}{R_{\text{S}}} \cdot \frac{1}{R_{\text{K}}}}{j\omega C_1 \left[\frac{1}{R_{12}} \cdot \frac{1}{R_{\text{K}}} \left(\frac{1}{h_{112}} + \frac{1}{R_{\text{S}}} + \frac{h_{212}}{h_{112}}\right) + \frac{1}{h_{112}R_{\text{S}}R_{\text{K}}}}\right]} =
$$

$$
= \frac{\left(R_{12}\frac{1}{j\omega C}\right)(R_{3} + h_{113} + h_{213}R_{3}) + \frac{R_{12}}{j\omega C_{1}}}{R_{3} + h_{113} + h_{213}R_{3} + R_{12}} = \frac{R_{12}(R_{3} + h_{113} + h_{213}R_{3})}{R_{3} + h_{113} + h_{213}R_{3} + R_{12}} - j\frac{1}{\omega C_{1}}.
$$
(2.4)

Перейдя к модулю выражения (2.3) и подставив численные значения параметров элементов, получим

$$
Z_{\text{RX}} = \sqrt{\frac{R_{12}^2 (R_{3} + h_{113} + h_{213}R_{3})^2}{(R_{3} + h_{113} + h_{213}R_{3} + R_{12})^2} + \left(\frac{1}{\omega C_1}\right)^2} =
$$
  
=  $\sqrt{\frac{64 \cdot 10^6 (400 + 900 + 90 \cdot 400)^2}{(400 + 900 + 90 \cdot 400 + 8000)^2} + 23^2} = 6,6 \cdot 10^3 \text{ OM.}$ 

2.3.7. Устраним влияние ООС по переменной составляющей тока, зашунтировав резистор  $R_3$  конденсатором  $C_3$ , что равносильно закорачиванию узла температурной стабилизации. При этом сопротивление  $R_3$  можно считать равным нулю, и входное сопротивление каскада станет равным

$$
Z_{\text{ax}} = \sqrt{\frac{(R_{12}h_{11})^2}{(h_{11} + R_{12})^2} + \left(\frac{1}{\omega C_1}\right)^2} = \sqrt{\frac{(8 \cdot 10^3 + 900)^2}{(900 + 8000)^2} + 23^2} = 809 \text{ OM}.
$$

2.3.8. На основании проведенных расчётов делаем вывод, что введение последовательной отрицательной обратной связи по току приводит к следующим изменениям основных показателей усилительного каскада:

1) значение модуля коэффициента усиления по напряжению уменьшилось примерно в 40 раз (с 400 до 9,7);

2) значение модуля коэффициента усиления по току уменьшилось в 5 раз (с 81 до 16);

3) входное сопротивление каскада возросло в 8 раз (с 809 Ом до 6,6 кОм).

Попутно мы убедились, что в схеме с общим эмиттером (ОЭ) происходит изменение фазы входного сигнала на противоположную.

## 2.4. Анализ эмиттерного повторителя

## 2.4.1. Обшие положения

Эмиттерным повторителем (ЭП) называется усилительный каскад, 100%-ной последовательной охваченный OOC. Наличие такой OC. предполагает, что в схеме каскада выходной сигнал и сигнал обратной связи равны. Это возможно только в случае, если в схеме, приведенной на рис. 2.4, резистор  $R_{k}$  закорочен, а выходной сигнал снимается непосредственно с резистора обратной связи  $R_3$ . Такие преобразования изменяют схему включения транзистора. преобразуя её в схему с общим коллектором (ОК). Схема простейшего эмиттерного повторителя приведена на рис. 2.14.

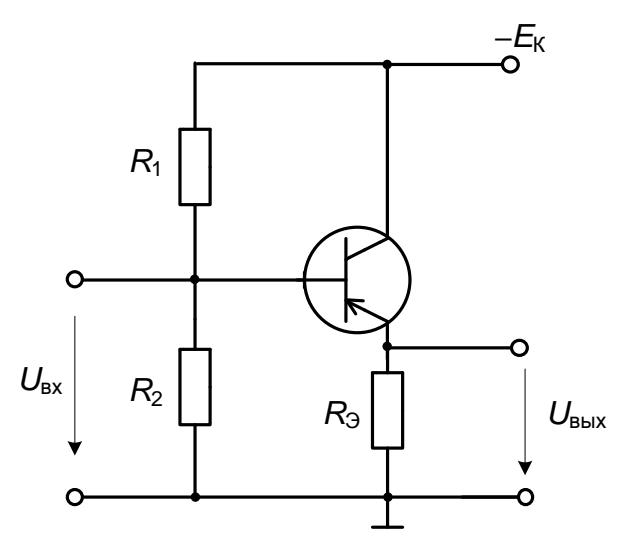

Рисунок 2.14

В отличие от усилителя по схеме с ОЭ, схема с ОК не инвертирует входной сигнал, а коэффициент усиления по напряжению  $K \leq 1$ . При этом схема ЭП обеспечивает значительное усиление по току  $K_i>>1$ , а, следовательно, и по мощности. Она позволяет также получить большие значения входного сопротивления и малые значения выходного сопротивления.

Из сказанного следует, что каскад эмиттерного повторителя наиболее удобен для согласования высокоомных источников сигнала с низкоомной нагрузкой.

## 2.4.2. Пример анализа эмиттерного повторителя

Проанализируем схему рис. 2.14, воспользовавшись параметрами схемы, приведенной на рис. 2.4:

 $R_1 = 40$  KOM;  $R_2 = 10$  KOM;  $R_3 = 400$  OM;  $h_{113} = 900$  OM;  $h_{213} = 90$ ;  $h_{223} \approx 0$ .

коэффициенты Рассчитаем усиления каскала  $\Pi$ <sup>O</sup> переменному напряжению и току, а также его входное и выходное сопротивления.

2.4.3. Найдём выражение для определения коэффициента усиления по напряжению. Для этого произведём необходимые преобразования схемы, закоротив источник коллекторного питания и заменив транзистор его унисторной схемой замещения. В соответствии с правилами топологического анализа дополним схему источником входного напряжения и вольтметром, измеряющим выходное напряжение (рис. 2.15, *а*). При этом резисторы  $R_1$  и  $R_2$ заменяются эквивалентным резистором  $R_{12}$  $\mathbf{c}$ сопротивлением  $R_{12} = \frac{R_1 R_2}{R_1 + R_2} = \frac{40 \cdot 10}{40 + 10}$  = 8 кОм. Для нахождения определителя схемы заземлим узел 1, закоротим источник входного напряжения и удалим вольтметр. Схема

приобретёт вид как на рис. 2.15, б.

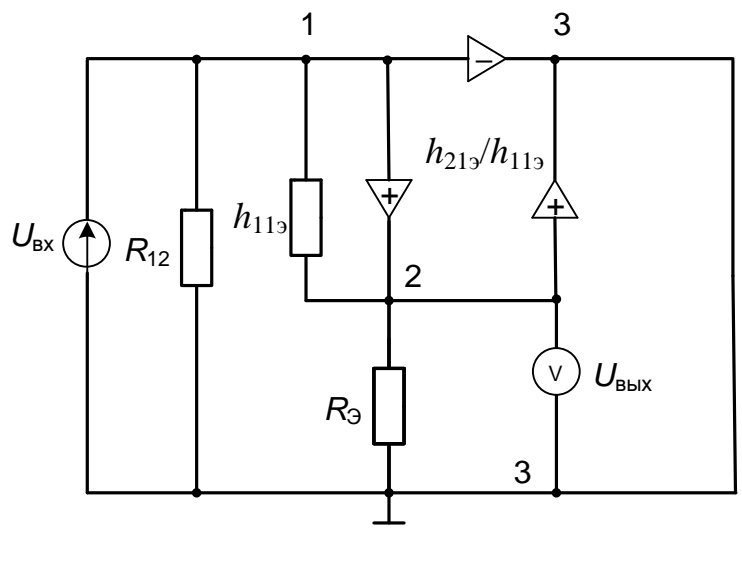

 $\overline{a}$ 

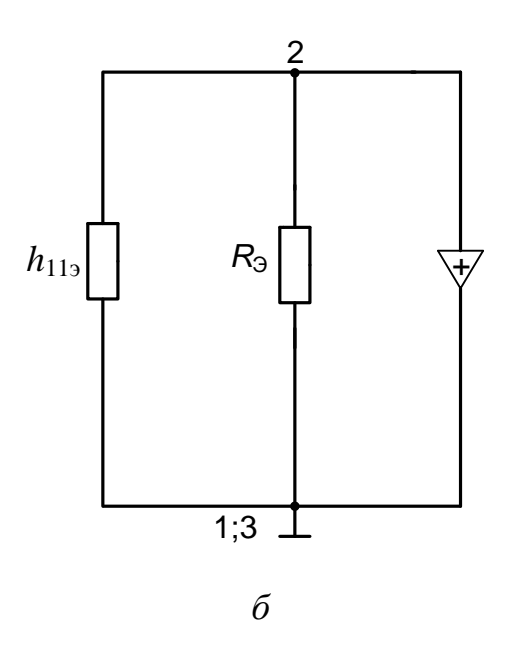

Рисунок 2.15

Коэффициент усиления каскада по напряжению находим по формуле Мэзона:

$$
\dot{K} = \frac{\dot{U}_{\text{max}}}{\dot{U}_{\text{max}}} = \frac{\Sigma P_k \Delta_k}{\Delta} = \frac{\left(\frac{1}{h_{11}} + \frac{h_{219}}{h_{119}}\right)}{\frac{1}{h_{119}} + g_{\vartheta} + \frac{h_{219}}{h_{119}}} = \frac{(1 + h_{219})R_{\vartheta}}{(1 + h_{219})R_{\vartheta} + h_{119}}.
$$

После подстановки численных значений параметров получим:

$$
K = \frac{(1+90) \cdot 400}{(1+90) \cdot 400 + 900} = 0,976.
$$

2.4.4. Для нахождения коэффициента усиления каскада по току видоизменяем схему рис. 2.15, а, заменив источник напряжения источником тока, а вольтметр - амперметром в выходной цепи. Схема примет вид, как на рис. 2.16, а. Схема для нахождения определителя приведена на рис. 2.16, б.

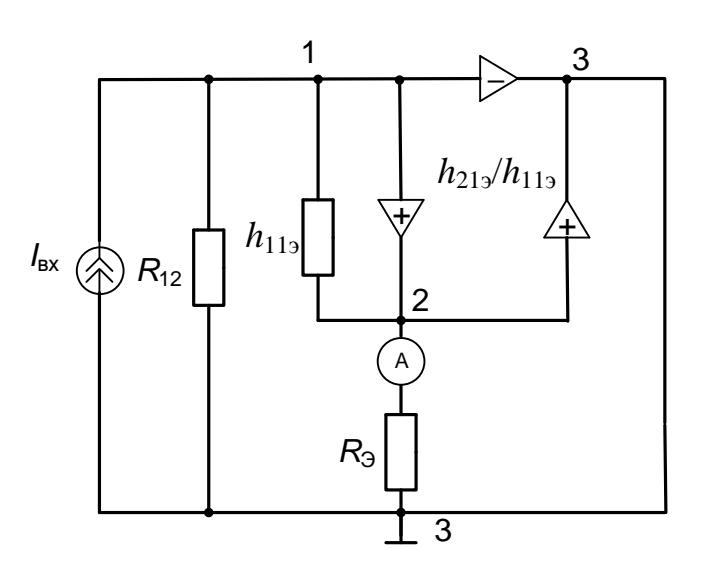

 $\boldsymbol{a}$ 

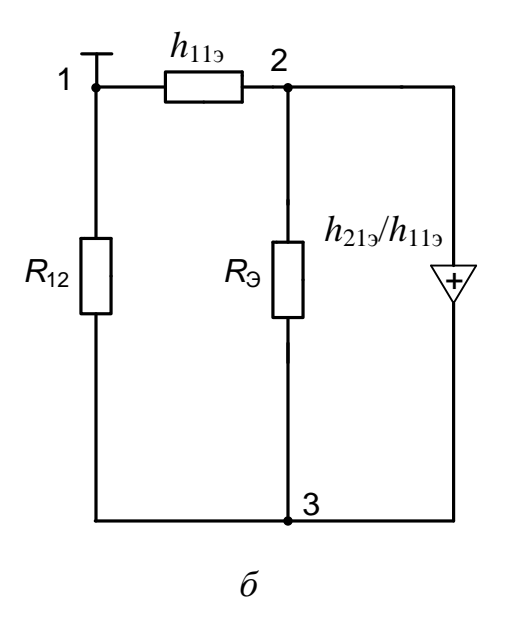

Рисунок 2.16

Выражение для нахождения коэффициента усиления по току имеет вид:

$$
\dot{K}_{i} = \frac{\dot{I}_{\text{BbIX}}}{\dot{I}_{\text{ax}}} = \frac{\left(\frac{1}{h_{11}} + \frac{h_{21}}{h_{11}}\right)g_{3}}{g_{12}\left(\frac{1}{h_{11}} + g_{3} + \frac{h_{21}}{h_{11}}\right) + \frac{g_{3}}{h_{11}}} = \frac{(1 + h_{21})R_{12}}{(1 + h_{21})R_{3} + h_{11}}R_{12}}.
$$

После подстановки численных значений параметров находим

$$
K_i = \frac{(90+1)\cdot 8000}{(90+1)\cdot 400+900+8000} = 16.
$$

2.4.5. Для нахождения входного сопротивления  $Z_{\text{ax}} = \frac{U_{\text{ax}}}{i}$  дополним схему условными источником входного тока и вольтметром, измеряющим входное напряжение (рис. 2.17).

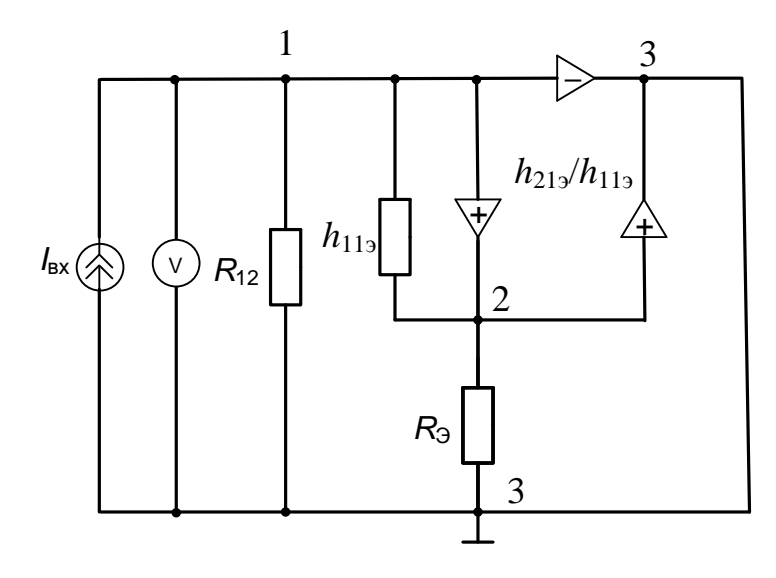

Рисунок 2.17

Нетрудно убедиться, что единственный путь передачи этой схемы равен единице, а после его закорачивания получается уже рассмотренная ранее схема (см. рис. 2.15, б), которая в данном случае служит для нахождения дополнения пути передачи. Определитель также находим по уже рассмотренной ранее схеме (см. рис. 2.16,  $\delta$ ).

Таким образом, выражение для определения входного сопротивления схемы эмиттерного повторителя находится как

$$
Z_{\rm ex} = \frac{\left(\frac{1}{h_{113}} + \frac{h_{213}}{h_{113}} + g_3\right)}{g_{12}\left(\frac{1}{h_{113}} + g_3 + \frac{h_{213}}{h_{113}}\right) + \frac{g_3}{h_{113}}} = \frac{(1 + h_{213})R_{12}R_3 + h_{113}R_{12}}{(1 + h_{213})R_3 + h_{113} + R_{12}}
$$

Подставив численные значения параметров, получим:

$$
Z_{\text{ax}} = \frac{(1+90) \cdot 8000 \cdot 400 + 900 \cdot 8000}{(1+90) \cdot 400 + 900 + 8000} = 6587 \text{ OM} \approx 7 \text{ KOM}.
$$

2.4.6. Для нахождения выходного сопротивления  $Z_{\text{\tiny{BHX}}} = \frac{\dot{U}_{\text{\tiny{BHX}}}}{\dot{I}}$  необходимо закоротить входные зажимы схемы рис. 2.15, а, к выходным же присоединить условный источник выходного тока (рис. 2.18).

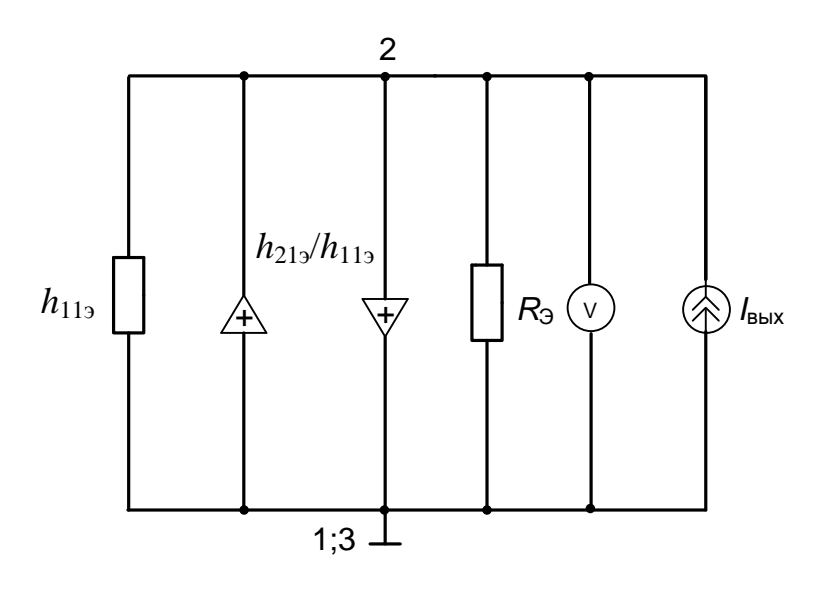

Рисунок 2.18

B данном случае единственный путь передачи равен единице. Дополнение пути также равно единице, так как закорачивание пути приведёт к закорачиванию всей схемы. При нахождении определителя схемы левый унистор, как выходящий из заземлённого узла, не учитывается. Выражение для выходного сопротивления каскада будет иметь вид:

$$
Z_{\text{BIX}} = \frac{1}{\frac{1}{h_{11}} + g_{\vartheta} + \frac{h_{219}}{h_{119}}} = \frac{h_{119}R_{\vartheta}}{R_{\vartheta} + h_{219}R_{\vartheta} + h_{119}}.
$$

После подстановки значений параметров схемы получим:

$$
Z_{\text{BBIX}} = \frac{900 \cdot 400}{400 + 90 \cdot 400 + 900} = 10 \text{ OM}.
$$

2.4.7. В результате проведенного анализа мы убедились, что схема эмиттерного повторителя обладает следующими свойствами:

1) не даёт усиления по напряжению;

2) не изменяет фазу входного сигнала;

3) усиливает входной ток;

4) имеет большое входное сопротивление;

5) имеет малое выходное сопротивление.

## СПИСОК ЛИТЕРАТУРЫ

1. Мэзон С. Электронные цепи, сигналы и системы / С. Мэзон, Г. Циммерман ; пер. с англ. – М. : Изд-во иностр. лит., 1963. – 620 с.

2. Долбня В.Т. Современные методы анализа электрических и электромеханических систем : учеб. пособ. / В.Т. Долбня, Т.В. Миланич. – Х. : НТУ «ХПИ», 2002. – 92 с.

3. Миланич Т.В. – Современные методы анализа электронных схем : учеб. метод. пособие / Т.В. Миланич. – Х.: НТУ «ХПИ», 2008. – 80 с.